目次 も く じ

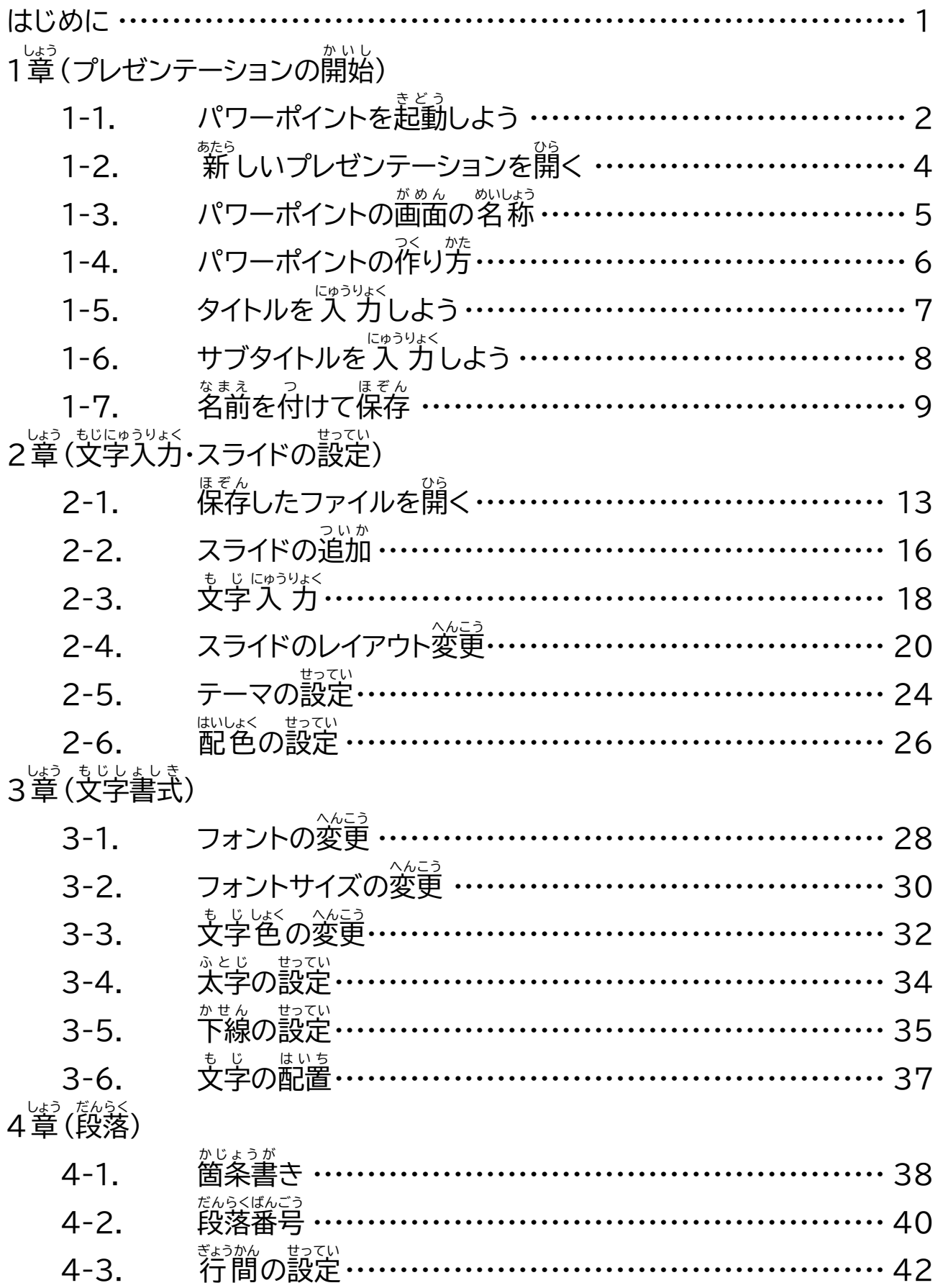

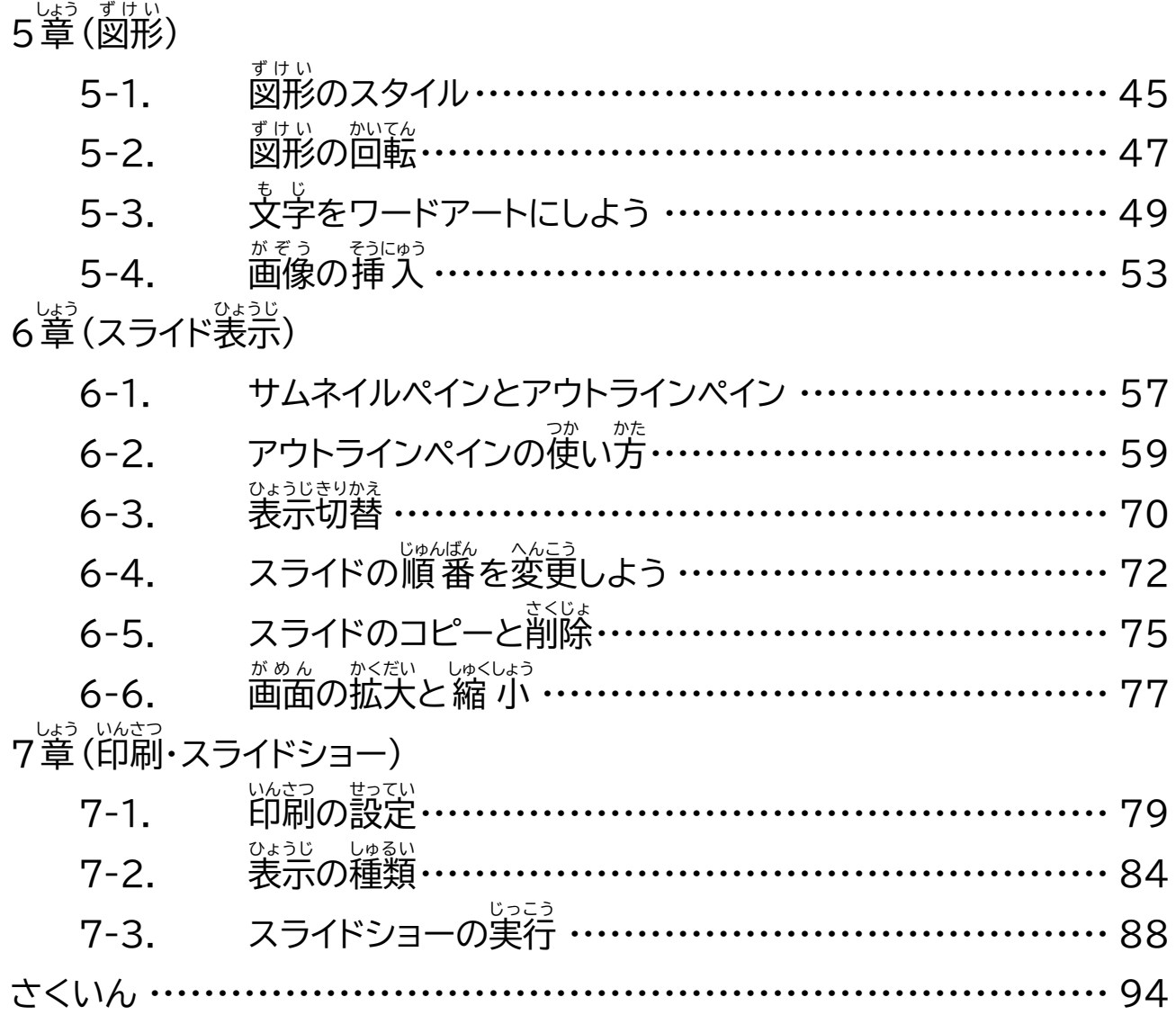

3 章-1 フォントの変更

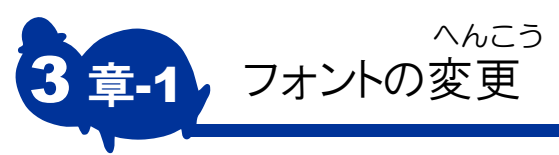

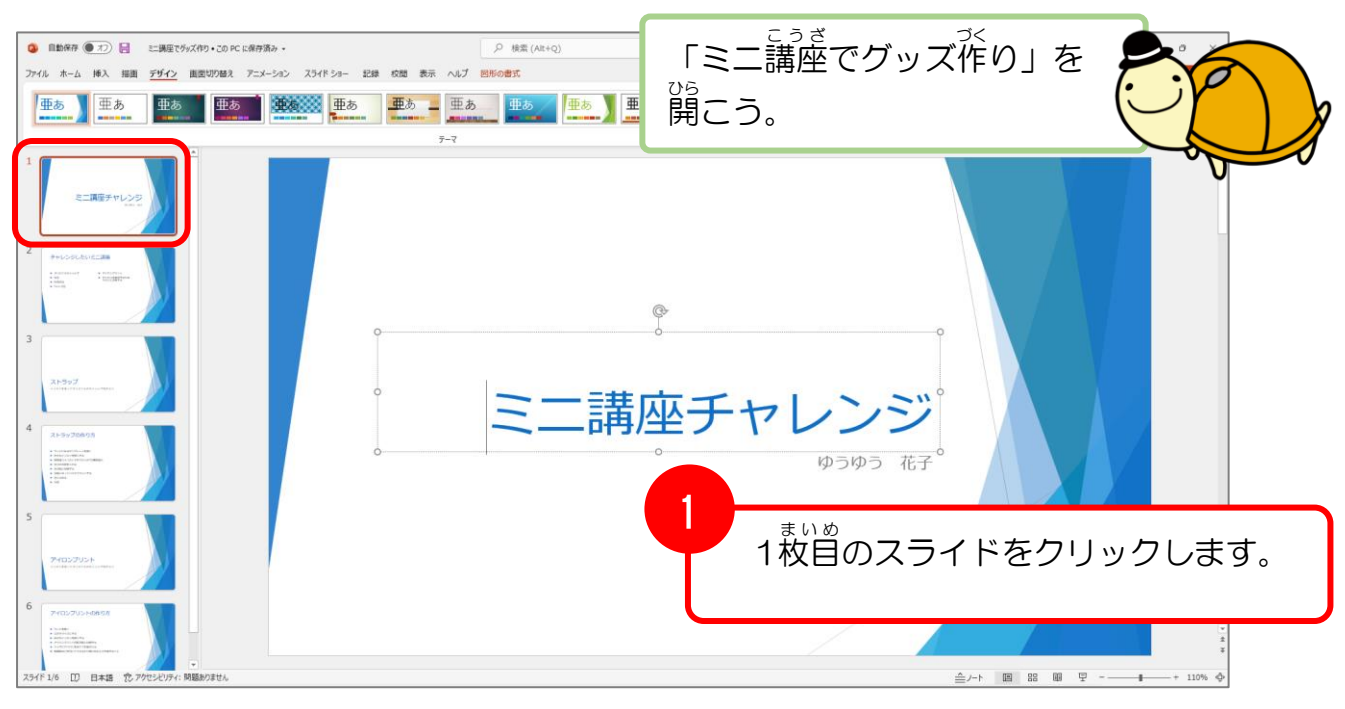

 $\bullet\bullet$  $\qquad \qquad \blacksquare$ 

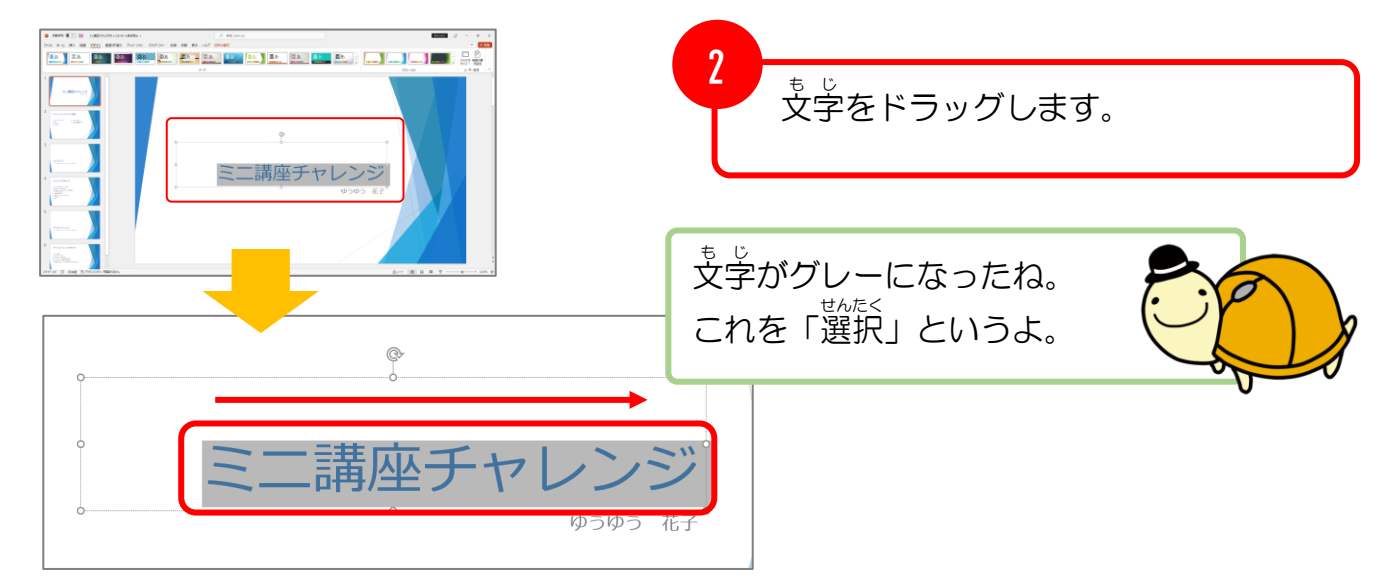

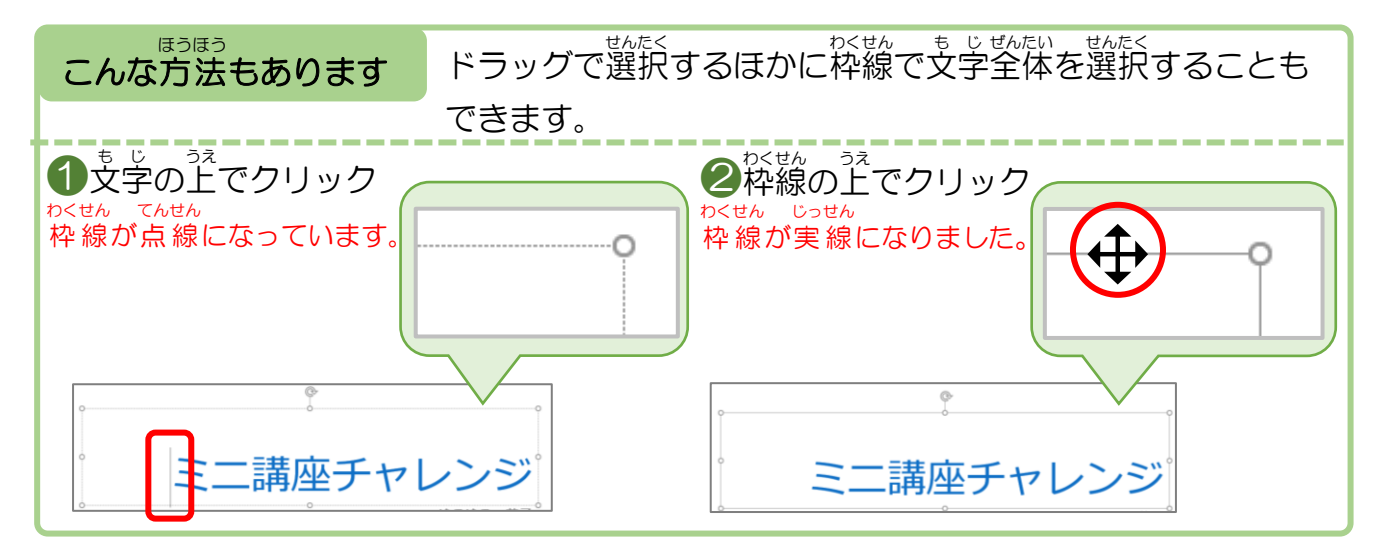

## 3 章-1 フォントの変更

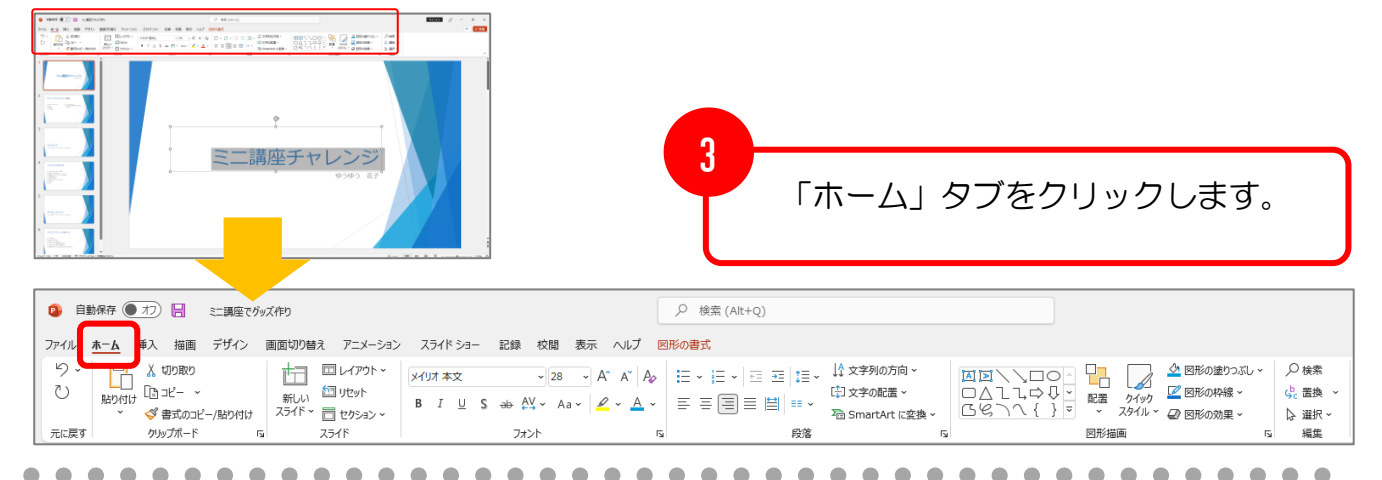

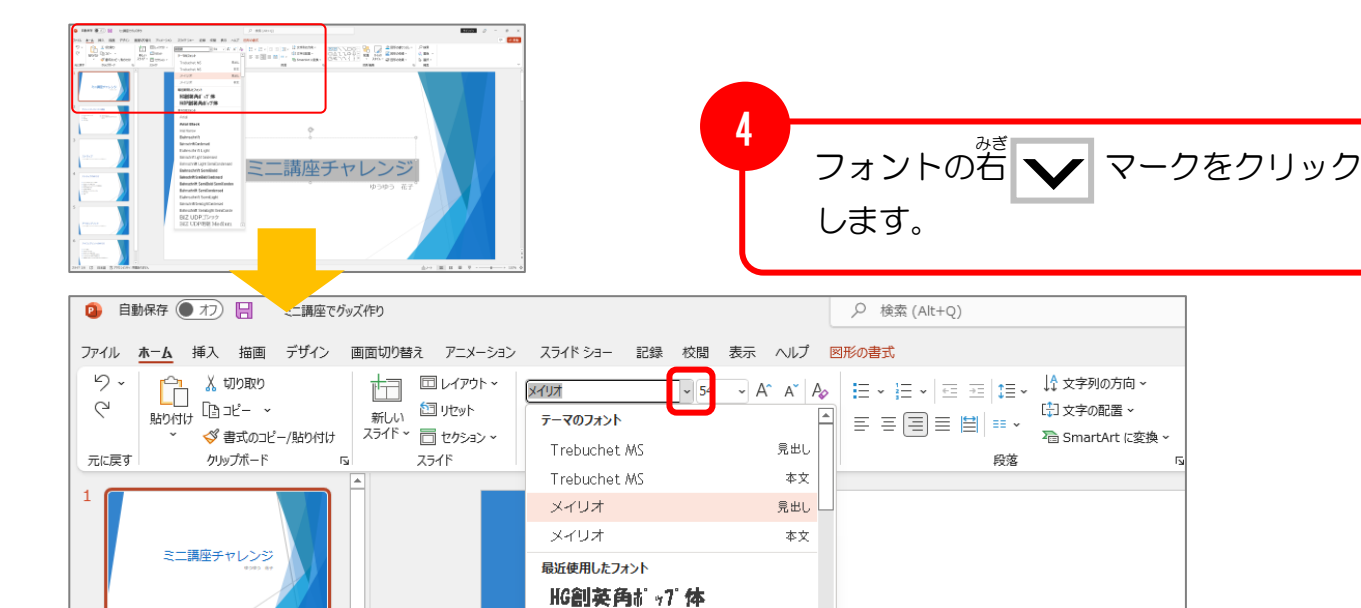

HGP創英角ポップ体

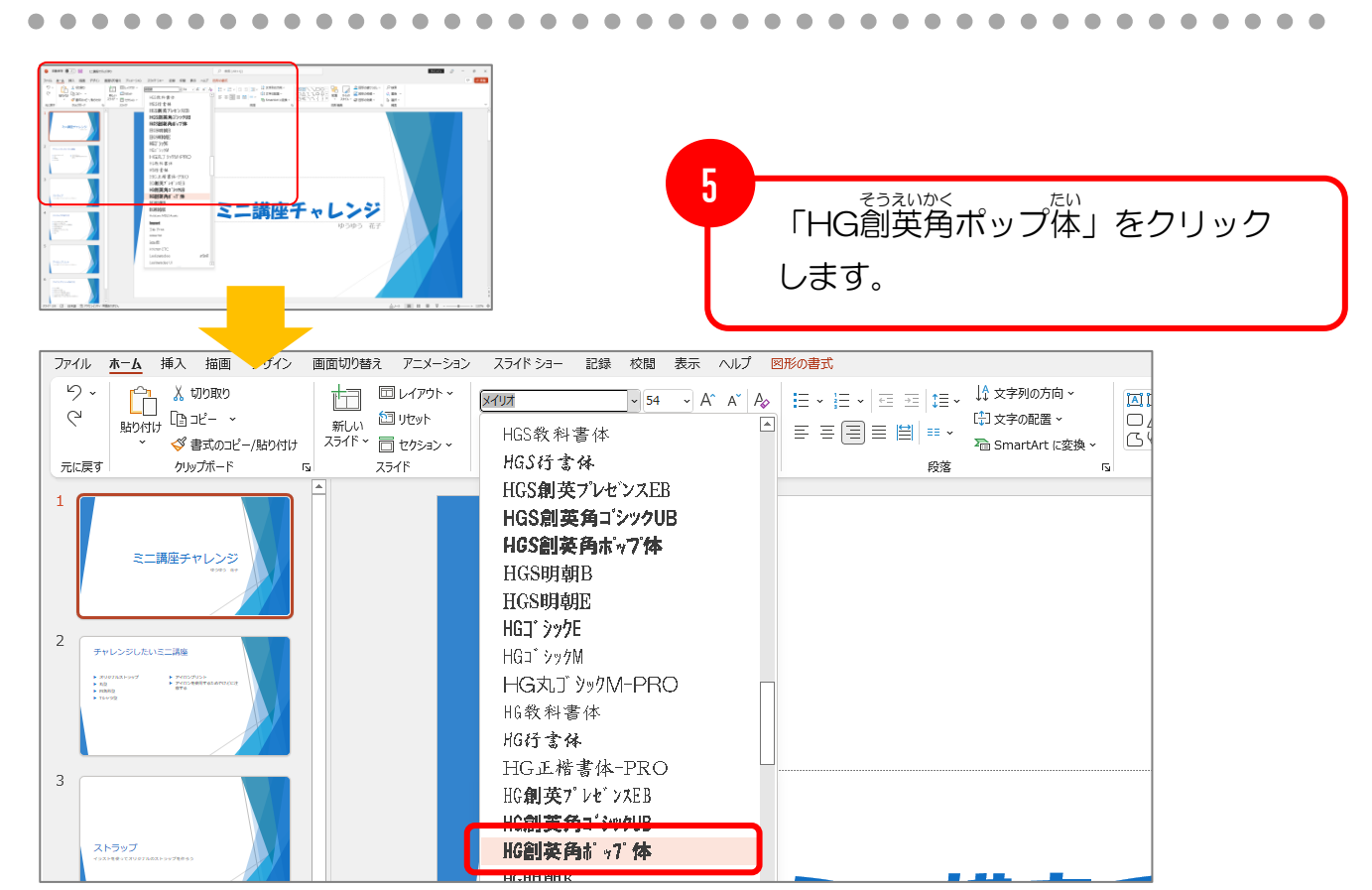

29

3 章-2 フォントサイズの変更

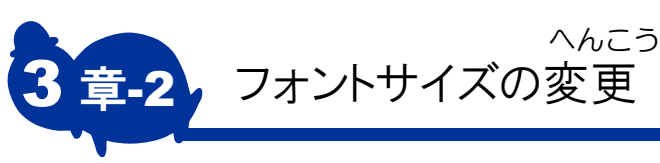

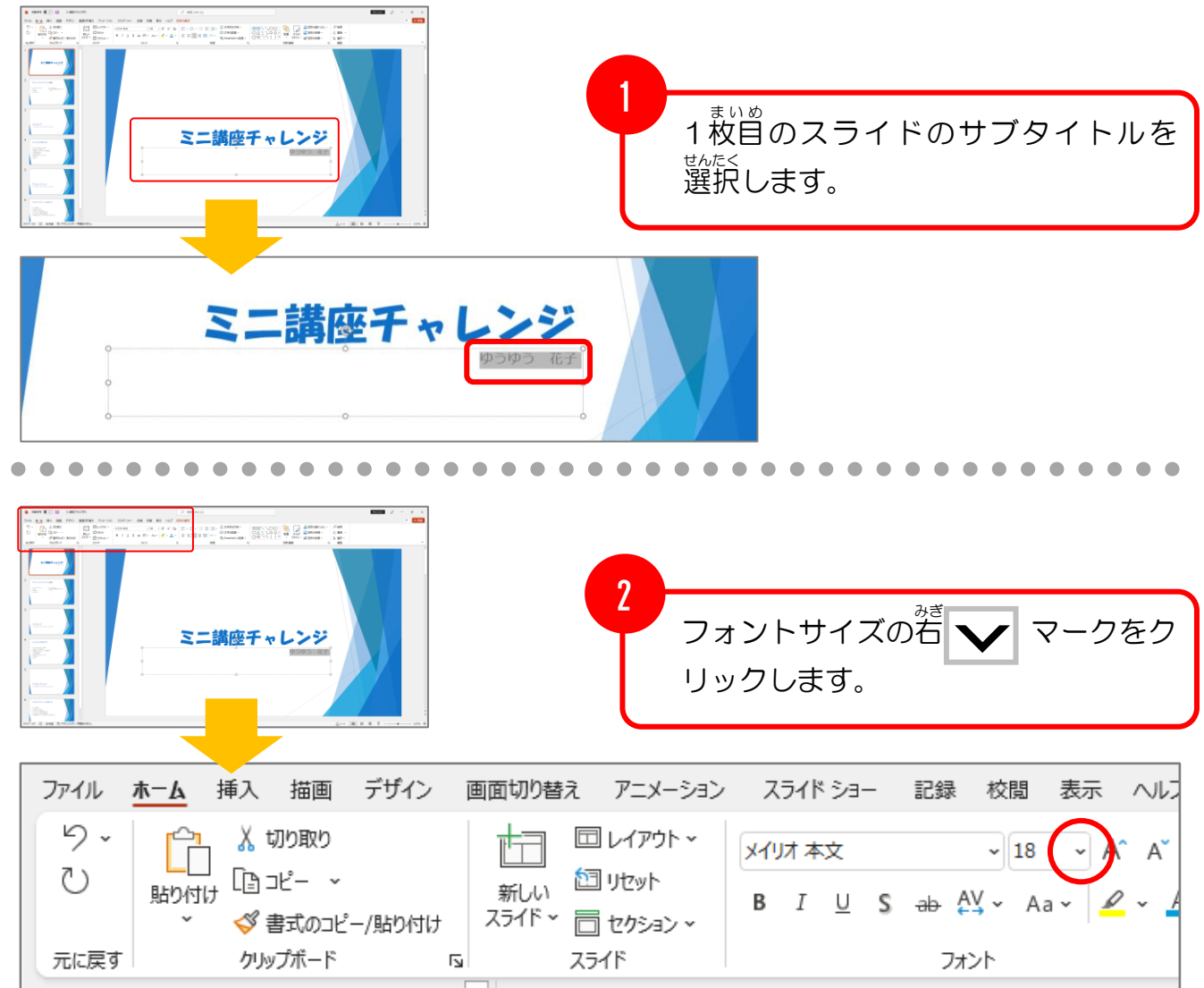

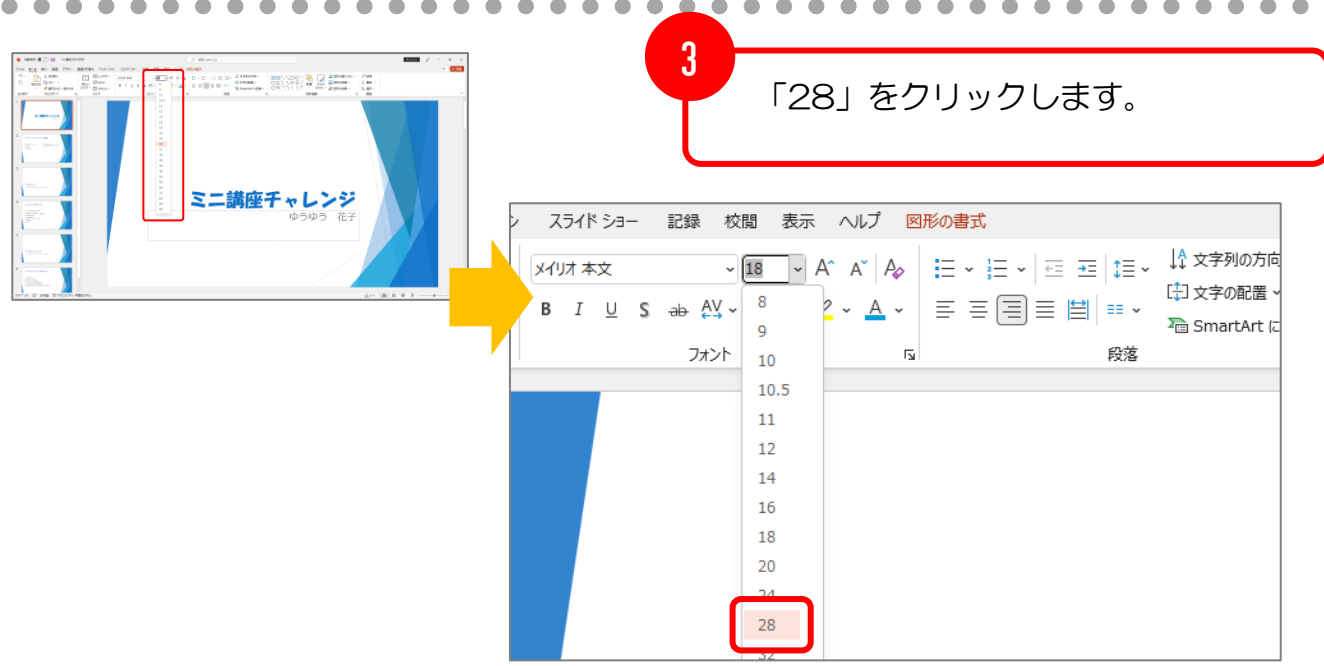

## 3 章-2 フォントサイズの変更

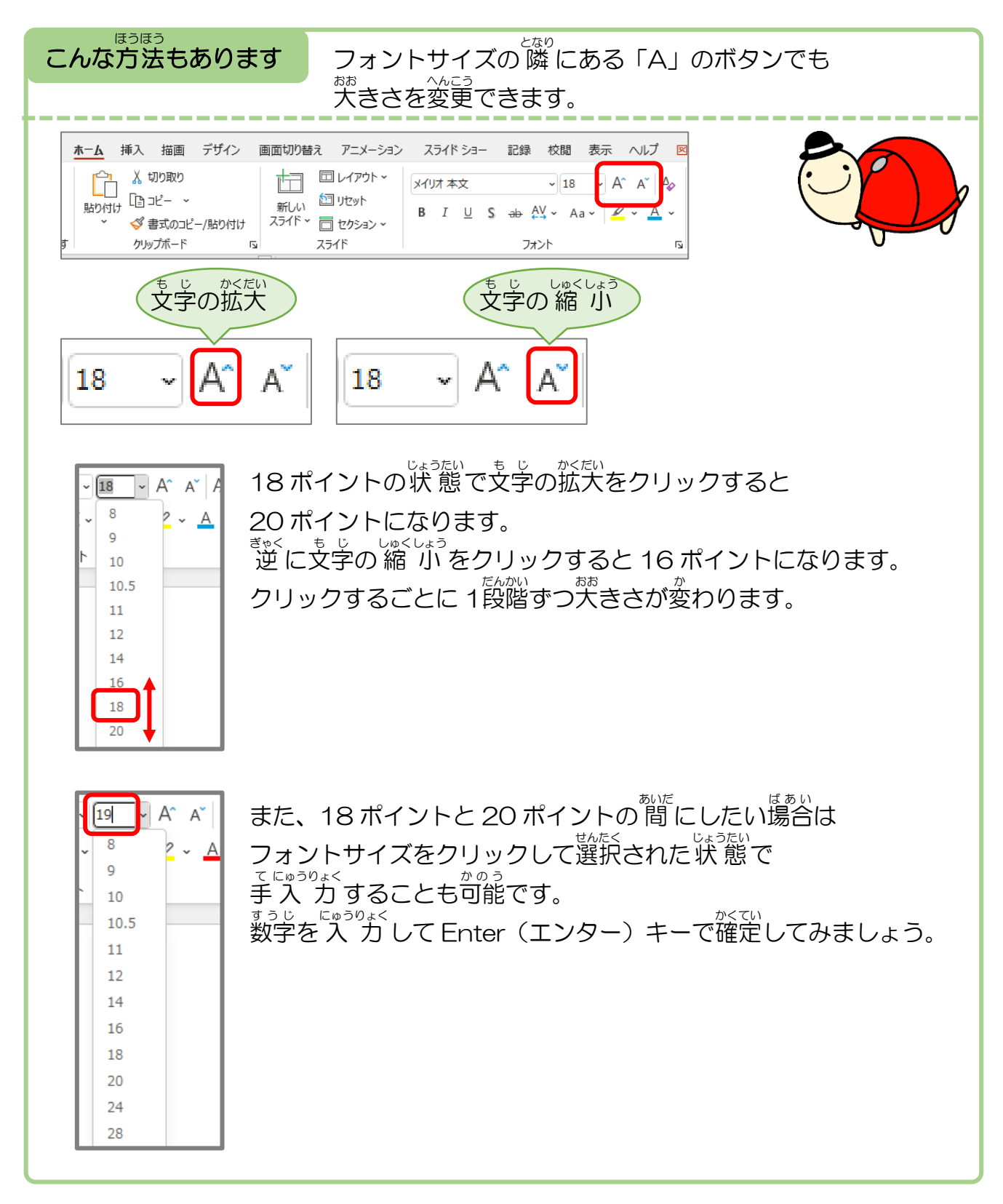

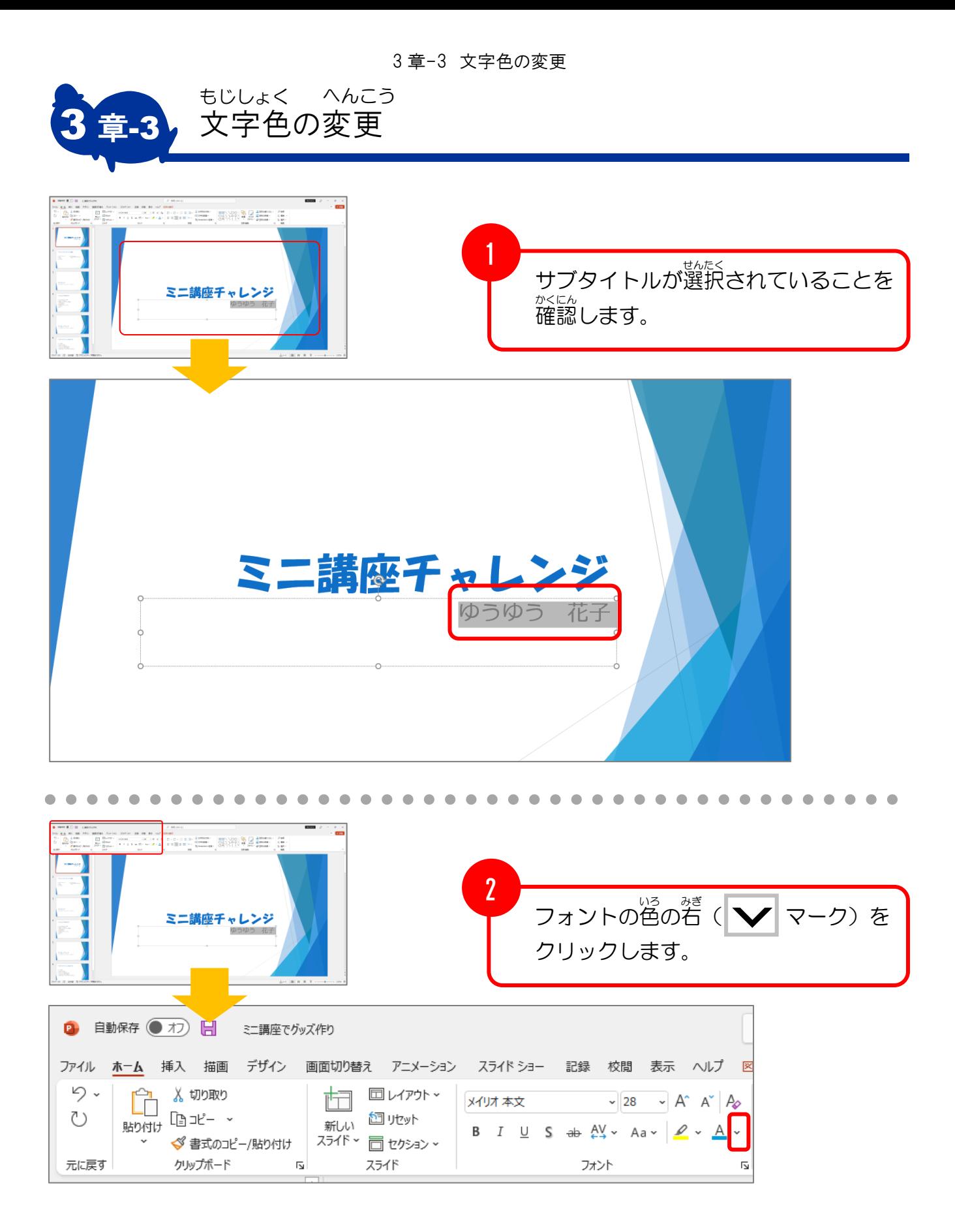

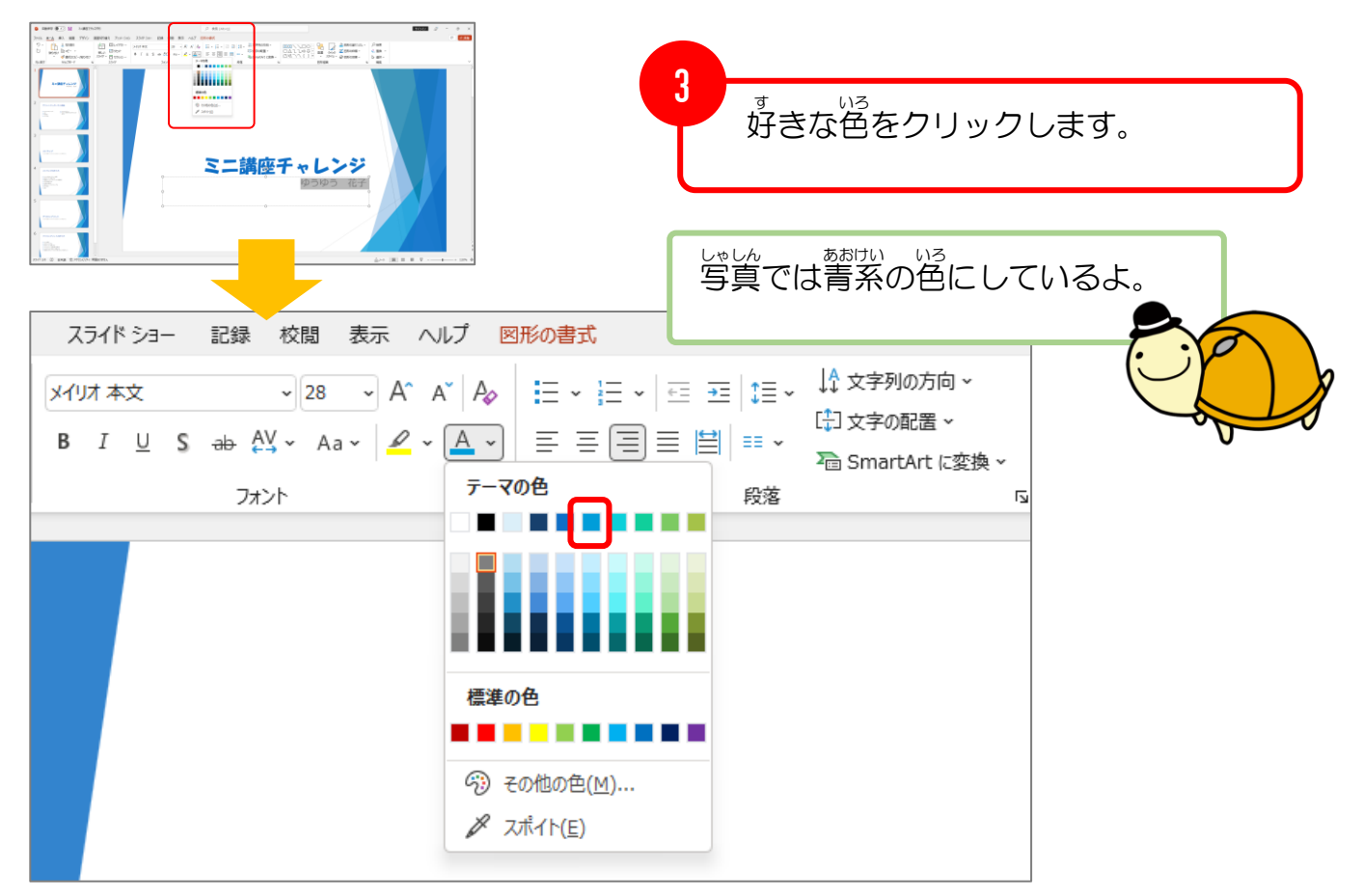

く設定前 > <設定後 せっていご > ゆうゆう 花子 ゆうゆう 花子 。。。。。。<br>文字の色が変わったね。

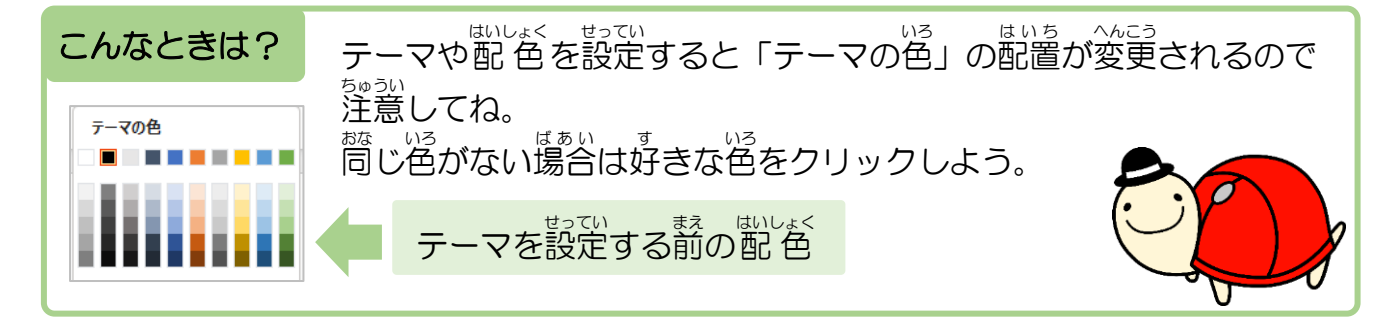